## **XML vs. HTML**

Superficially, the markup in XML looks like the markup in HTML

... but there are some crucial differences

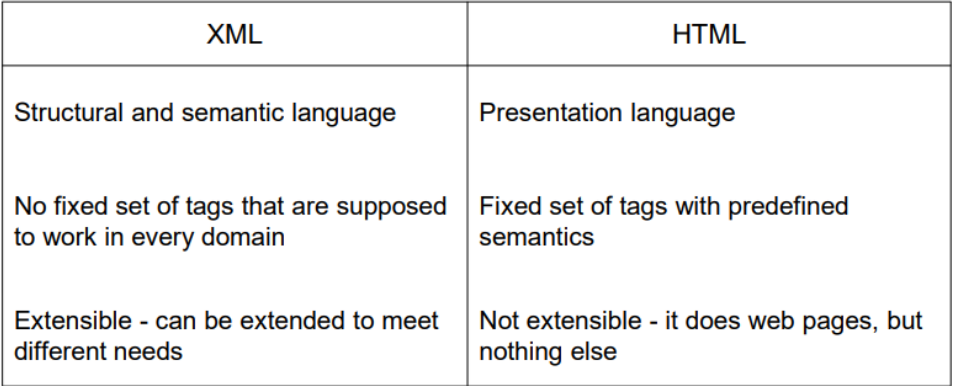

## **How XML Works**

- Strict rules regarding the syntax of XML documents allows for the  $\bullet$ development of XML parsers that can read documents
- Applications that need to understand an XML document will use a parser

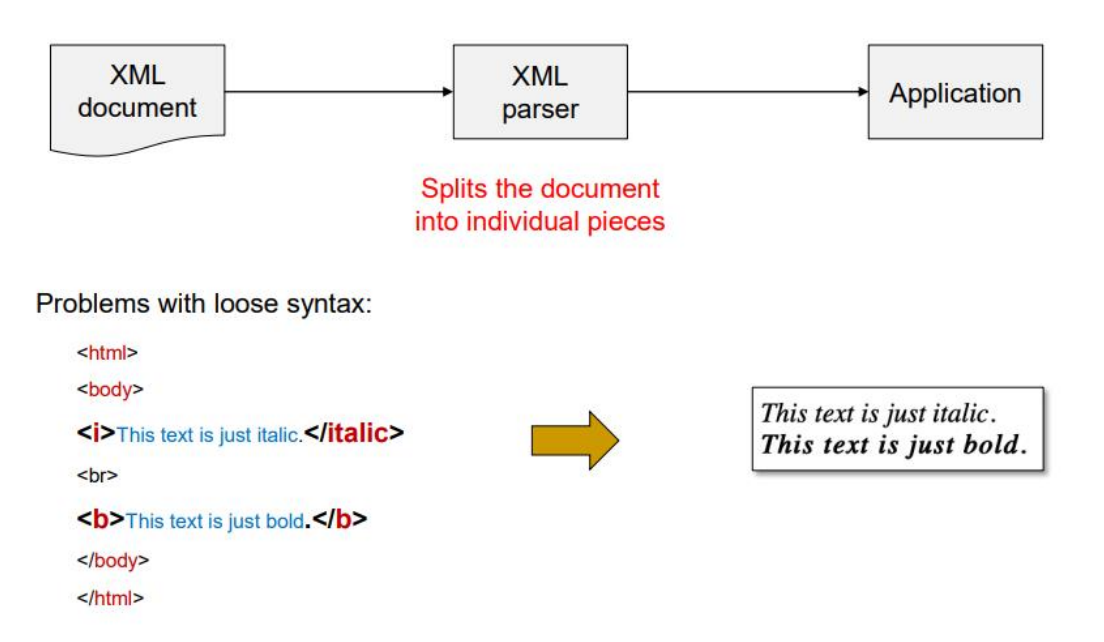

### **Elements and Tags**

#### The content can be  $\bullet$

o Empty - an empty element is abbreviated as

#### <element-name/>

- o e.g. <homework></homework> abbreviated as <homework/>
- o Simple content consists of text
- o Element content consists of one or more elements
- o Mixed content consists of text and elements

ATTENTION: XML is case sensitive - < course> and < COURSE> are different

### **XML Names**

- But, what can be used as XML names?
- · XML names are:
	- o Element names
	- o Attribute names
	- o Names for other constructs (later)

#### **XMI Names**

#### • May contain only:

- o Alphanumeric characters (A-Z, a-z, 0-9)
- o Numbers
- o Underscore (\_), hyphen (-), period (.)
- . Colon (:), but has special meaning for namespaces (discussed later), so be carefuly!
- Non-English letters (δ, ü, ß, ж, etc.) and many other Unicode symbols are allowed (check the specification if interested)
- o There is no limit to the length of an XML name

### **XML Names**

#### **Further restrictions:**

- Names beginning with "XML" (in any combination of case) are forbidden
- XML names may only start with letters and underscore (and many other Unicode characters, check the specification if interested)

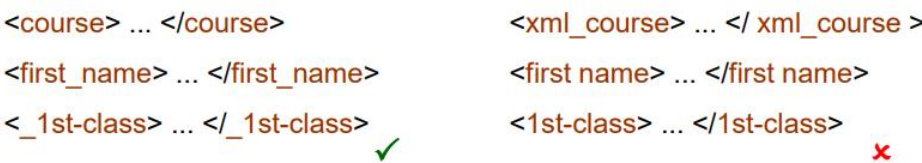

### **Entity References**

• XML predefines five entity references:

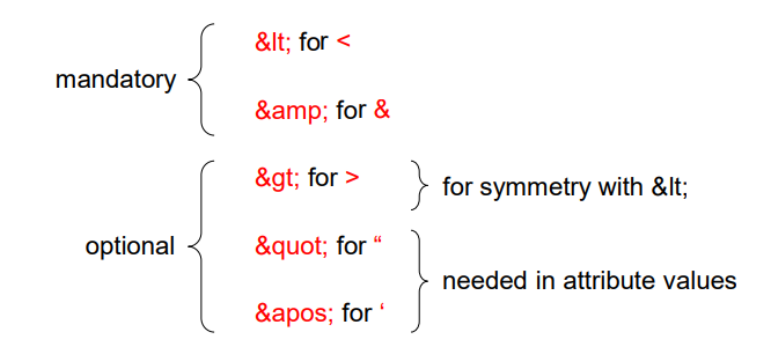

Additional references can be defined in the document type definition (later)  $\bullet$ 

**ATTENTION:** Entity references cannot be used in XML names

#### **XML Declaration**

• XML should begin with an XML declaration that declares the version used:

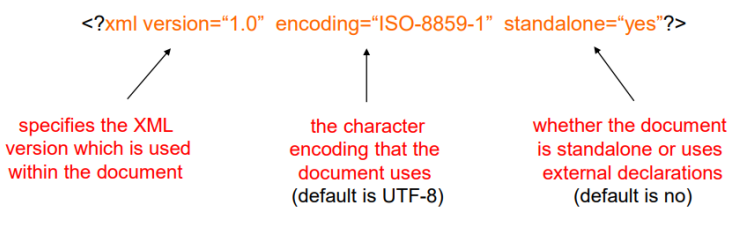

- The XML declaration is optional.
- If given, the XML declaration must be the first thing in the document

ATTENTION: XML declaration is not an element or processing instruction

#### **Well-formed XML Documents**

- Every XML document must be well-formed no exception
- It must adhere to some rules including:
	- Every start-tag has a matching end-tag
	- o Elements may nest but not overlap
	- Exactly one document/root element
	- o Attribute values are quoted
	- o Attribute names in an element are unique
	- o Comments and processing instruction not inside tags
	- $\circ$  No < or & inside the data character of an element or attribute
	- $\circ \dots$

ATTENTION: Before publishing an XML document, check it for well-formedness

### The Need for Namespaces

#### Namespaces have two purposes in XML:

• Disambiguating elements and attributes

Distinguish between elements and attributes from different vocabularies that share the same name but are semantically different

• Grouping elements

Group related elements and attributes together so that programs can easily recognize them

#### **Default Namespace**

- We can have a default namespace declared as xmlns="name"
- We simply remove the prefix

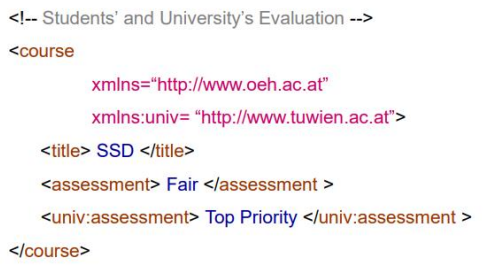

ATTENTION: Default namespace applies only to unprefixed elements, not attributes

## **Multiple Namespaces**

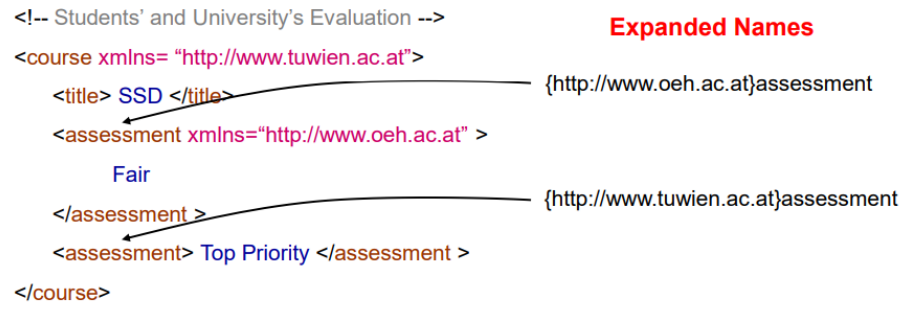

- The closest ancestor with a namespace declaration takes precedence  $\bullet$
- If there is no declaration among the ancestors:
	- o For the default namespace the empty namespace is used
	- o For a prefix we get an error (when the prefix is used)

# **DTDs at First Glance**

- Schema the markup permitted
- · Many different XML schema languages available:
	- o Document Type Definitions (DTDs)
	- o W3C XML Schema
	- o REgular LAnguage for XML Next Generation (RELAX NG)
	- o Schematron
	- $\circ \dots$
- In the context of this course we are going to see DTDs and W3C XML Schema  $\bullet$

...but for the moment let us focus on DTDs

# Validation

- Validating parsers check both for well-formedness and validity  $\bullet$
- Validating errors may be ignored (unlike well-formedness errors)  $\bullet$
- Whether a validity error is serious depends on the application

ATTENTION: Validity errors are not necessarily fatal

# **Document Type Declaration**

- a URL in an XML document indicating where its DTD can be found
- this is done via the document type declaration after the XML declaration

<! DOCTYPE person SYSTEM "http://www.mysite.com/dtds/person.dtd"> root element where the DTD of the document can be found

# **Document Type Declaration**

Relative URL - if the document and the DTD reside in the same base site  $\bullet$ 

<! DOCTYPE person SYSTEM "/dtds/person.dtd">

• Just the file name - if the document and the DTD are in the same directory

<! DOCTYPE person SYSTEM "person.dtd">

#### Element Declarations: Number of Children

Occurrence indicators (?,\*,+)  $\bullet$ 

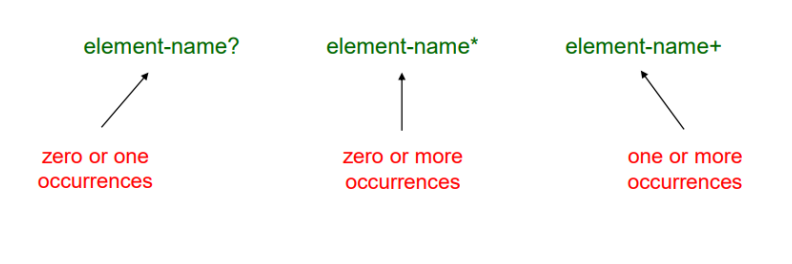

ATTENTION: DTDs cannot specify the exact number of occurrences, or say at most k or at least k occurrences

### **Element Declarations: Parentheses**

- Individually the constructs of #PCDATA, sequences, ?, \*, + and choices  $\bullet$ are rather limited
- $\ddot{\phantom{0}}$ E.g., we cannot say a name element may contain:
	- $\circ$  Just a first name.
	- o Just a last name, or
	- o A first and a last name with an arbitrary number of middle names
- Combine the above features in an arbitrary way (nested) parentheses  $\bullet$

### **Element Declarations: Empty Content**

Empty elements, i.e., without a content, are declared as  $\bullet$ 

<! ELEMENT element-name EMPTY>

Valid: <element-name></element-name> or <element-name/>

Invalid: <element-name> </element-name>

# **Element Declarations: Any Content**

We can say that an element simply exists, without any restrictions

<! ELEMENT mv-element-name ANY>

- It is useful during the designing phase of a DTD  $\bullet$
- In general, it is a bad design to use ANY in finished DTDs

ATTENTION: ANY does not allow undeclared child elements

# **Attribute Declarations: Attribute Types**

- Up to now, attribute values can be any string of text
- ... except the symbols <, ", ', and & that need to be espaced using entity references
- DTDs can make stronger statements about the attribute values attribute type
- There are ten attribute types in XML:  $\bullet$ 
	- o CDATA
	- o NMTOKEN
	- o NMTOKENS
	- o Enumeration
	- $\circ$  ID

details follow

- 
- $\circ$  IDREF
- o **IDREFS**
- o **ENTITY**
- o ENTITIES
- o NOTATION

check out the textbook (XML in a Nutshell, Chapter 3) or XML recommendation

# **Attribute Types: NMTOKEN**

- XML name token legal XML name, but can start with any allowed character
- Recall that XML names can start only with a letter or underscore
- NMTOKEN an attribute can take XML name tokens

<! ATTLIST course date NMTOKEN #REQUIRED> <! ELEMENT course (#PCDATA)>

Valid: <course date="05-03-2025"> SSD </course>

Invalid: <course date="05/03/2025"> SSD </course>

## **Attribute Types: Enumeration**

• List of possible values (separated by |)

<! ATTLIST course day (Monday | Thursday) #REQUIRED> <! ELEMENT course (#PCDATA)>

- Valid: <course day="Thursday"> SSD </course>
- Invalid: <course day="Sunday"> SSD </course>

ATTENTION: The only attribute type that is not an XML keyword

## **Attribute Types: ID**

- An attribute must contain an XML name (not name token) that is unique
- Each element has at most one ID attribute ID of an element

<!ATTLIST person id number ID #REQUIRED> <!ELEMENT person (#PCDATA)>

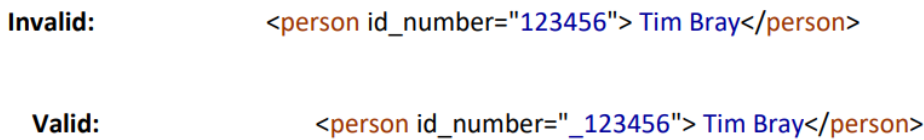

## **Attribute Types: IDREF**

• An attribute must contain the value of some ID type attribute in the document

<! ATTLIST employee emp id ID #REQUIRED> <!ATTLIST project proj\_id ID #REQUIRED> <! ATTLIST manager mgr id IDREF #REQUIRED> <! ELEMENT employee (#PCDATA)> <! ELEMENT project (#PCDATA)> <! ELEMENT manager (#PCDATA)>

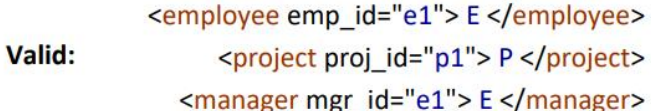

# **Other Attribute Types**

- IDREFS list of IDs occurring in the document
	- if you understand NMTOKENS, you understand IDREFS
- **ENTITY** unparsed entity declared in the DTD  $\bullet$
- ENTITIES list of unparsed entities declared in the DTD
- NOTATION name of a notation declared in the DTD  $\bullet$

... for more details, check out the textbook (XML in a Nutshell, Chapter 3)

# **Attribute Declarations: Attribute Defaults**

Recall how an attribute declaration looks like

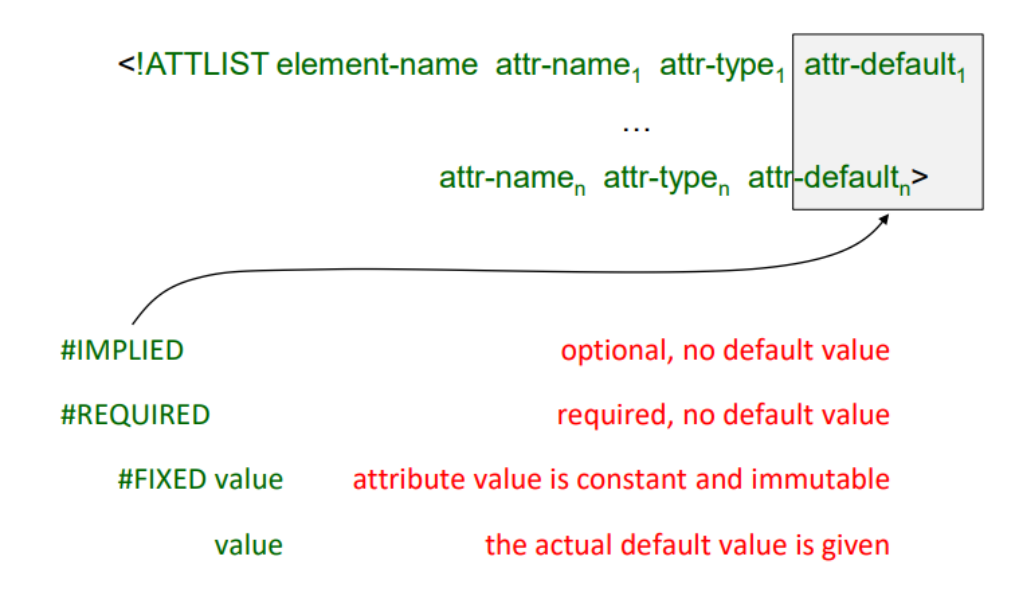

### **Limitations of DTDs**

- Not in XML syntax
	- o Different parsers for the document and the DTD
- A weak specification language
	- o No control on the exact number of child elements
	- o Limited selection of data types
	- o The notion of inheritance does not exist
- No explicit support of namespaces
	- o The validator is completely unaware of the existence of namespaces

... W3C XML Schema

### Validation

- Validating parsers check both for well-formedness and validity
- Validating errors may be ignored (unlike well-formedness errors)  $\bullet$

### **Simple Elements**

- Contain only text no other elements or attributes  $\bullet$
- "Only text" is a bit misleading several different data types  $\bullet$ o Built-in types (e.g., boolean, string, integer, etc.)
- Facets we can add restrictions to a data type
	- o Limit its content (e.g., min/max value)
	- o Match a certain pattern (e.g., €ddd.dd)

### Defining Simple Elements - xsd:boolean

- An element of type xsd:boolean represents a logical  $\bullet$ Boolean that can be either true or false.
- There are four legal values
	- $\circ$  0, 1, true, false
	- o "0" is the same as "false"
	- o "1" is the same as "true"

<xsd:element name="pass" type="xsd:boolean"/>

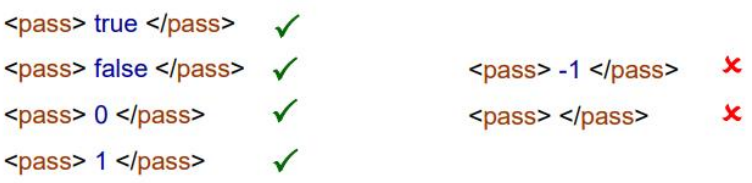

## Defining Simple Elements - xsd:integer

- An element of type xsd: integer represents an integer of arbitrary size.
- An element of type xsd:int represents a 4-byte integer, i.e.,  $\bullet$ an integer between - 2147483648 and 2147483647.
- An element of type xsd:positiveInteger represents an  $\bullet$  . integer larger or equal to 1
- An element of type xsd:nonNegativeInteger represents an integer larger or equal to 0
- An element of type xsd:negativelnteger represents an integer smaller than 0
- An element of type xsd:nonPositiveInteger represents an integer smaller or equal to 0

### Default and Fixed Values for Simple Elements

• Default value - assigned to the element when no other value is specified

<xsd:element name="element-name" type="element-type" default="default-value"/>

• Fixed value - assigned to the element, and no other value can be specified

<xsd:element name="element-name" type="element-type" fixed="fixed-value"/>

### **Attributes**

- Simple elements cannot have attributes
- If an element has attributes, then it is of complex type (later)
- But the attribute itself is always of simple type

### Default and Fixed Values for Attributes

Default value - assigned to the attribute when no other value is specified  $\bullet$ 

<xsd:attribute name="attribute-name" type="attribute-type" default="default-value"/>

• Fixed value - assigned to the attribute, and no other value can be specified

<xsd:attribute name="attribute-name" type="attribute-type" fixed="fixed-value"/>

# **Restrictions on Values**

- mininclusive greater than or equal ۰
- maxinclusive less than or equal
- minExclusive greater than
- maxExclusive less than ۰

#### **Example Regular Expressions**

- "[A-Z][A-Z][A-Z]" triples of uppercase letters from A to Z
- "[a-zA-Z][a-zA-Z][a-zA-Z]" triples of lowercase/uppercase letters from A to Z
- "[abcd]" one of the letters a, b, c or d
- "([a-z])\*" zero or more occurrences of lowercase letters from a to z
- "([a-z][A-Z])+" one or more occurrences of pairs of letters (e.g., sToP, mOrE)
- "day | night" either day or night
- "[a-zA-Z0-9]{5}" exactly 5 characters of letters or numbers from 0 to 9

### **Restrictions on Whitespace Characters**

whiteSpace - specifies how whitespace characters (line feeds, tabs,  $\bullet$ spaces, and carriage returns) are handled

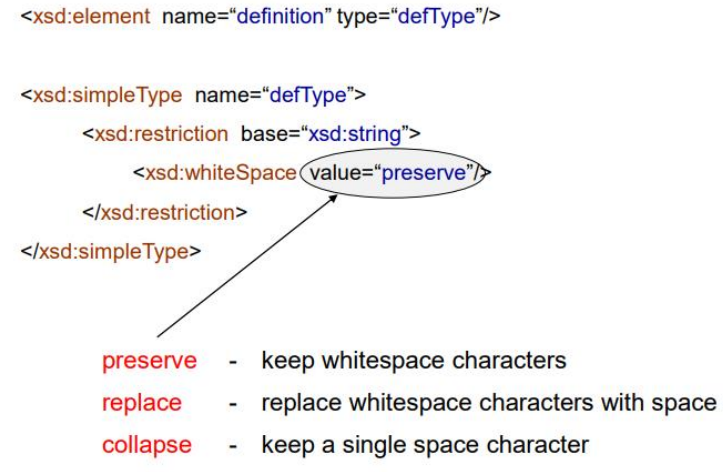

### **Restrictions for Datatypes - Sum Up**

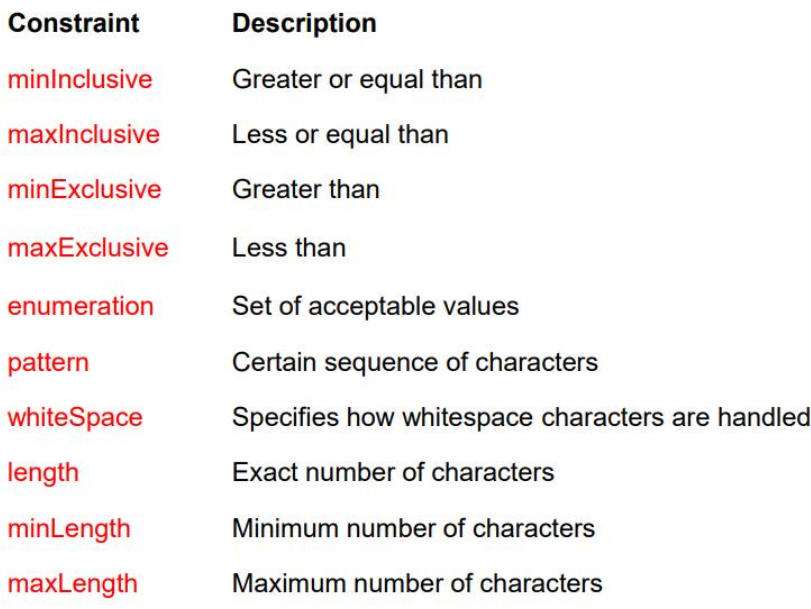

### **Complex Elements**

- Contain other elements and/or attributes
- Four kinds of complex elements
	- o Empty elements
	- o Elements that contain only other elements (elements only)
	- o Elements that contain only text (text only)
	- o Elements that contain both elements and text (mixed)

#### Defining Complex "Mixed-content" Elements

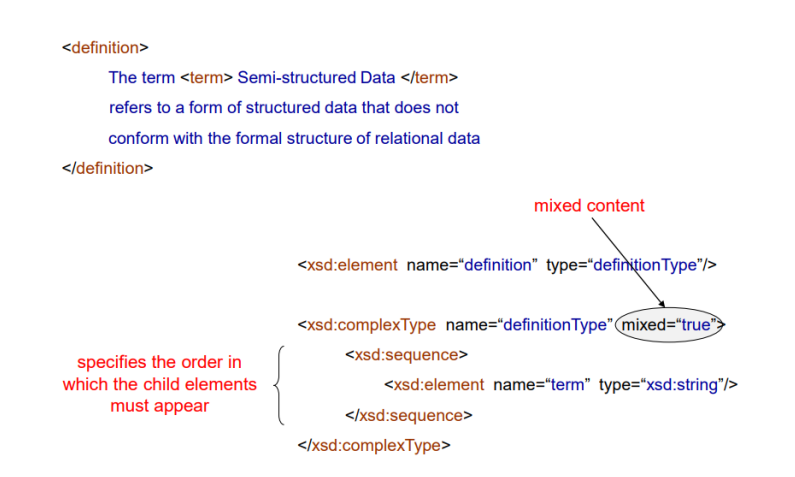

### Indicators

- Order indicators to define the order of the elements
- Occurrence indicators to define how often an element can occur  $\bullet$
- Group indicators to define related sets of elements  $\bullet$ o Check out the textbook (XML in a Nutshell, Chapter 17)

### **Occurrence Indicators**

- minOccurs the minimum number of times an element can occur
- maxOccurs the maximum number of times an element can occur

### xsd:key vs. xsd:unique

- xsd:key: The field exists in all selected elements and its value is unique
- xsd:unique: If the field exist for a selected element the its value is unique

Assume not all employees have ids, but all managers have.

<xsd:element name="company" type="companyType"> <xsd:unique name="empKey"> <xsd:selector xpath="employees/employee"/> <xsd:field xpath="@emp\_id"/>  $\left(\n\ll \mathsf{x}$ sd:unique> <xsd:keyref name="empRef" refer="empKey"> <xsd:selector xpath="managers/manager"/> <xsd:field xpath="@mgr\_id"/> </xsd:keyref> </xsd:element> <xsd:complexType name="companyType">  $\ddotsc$ </xsd:complexType>

# What is XPath?

- A language for extracting parts of an XML document  $\bullet$
- A basic query language for XML plays the same role as the SQL  $\bullet$ SELECT statement plays for relational databases

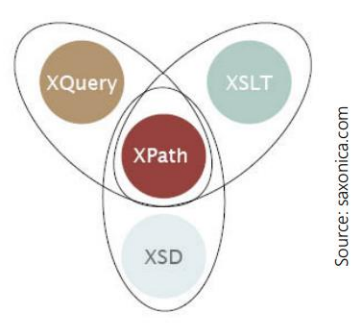

- An important component of other XML-related technologies (such as  $\cdot$ XSD, XQuery and XSLT)
- As expected, XPath is a W3C standard  $\bullet$

## **XPath Terminology**

- XML documents are treated as trees of nodes  $\bullet$
- There are seven kinds of nodes:
	- o Document nodes
	- o Element nodes
	- o Attribute nodes
	- o Text nodes
	- o Namespace nodes
	- o Processing-instruction nodes
	- o Comment nodes

# **Relationships Among Nodes**

- The terms parent, child, sibling, ancestor and descendant are describing  $\bullet$ the relationships among nodes
- In an XMI tree:  $\bullet$ 
	- o Every node has exactly one parent (except the root)
	- A node can have an unbounded number of children
	- A leaf node has no children
	- $\circ$  Siblings have the same parent

# Axes

- XPath defines 13 axes:  $\bullet$ 
	- $\circ$  ancestor
	- o ancestor-or-self
	- $\circ$  attribute
	- $\circ$  child
	- $\circ$  descendant
	- $\circ$  descendant-or-self
	- o following
	- o following-sibling
	- o namespace
	- $\circ$  parent
	- $\circ$  preceding
	- o preceding-sibling
	- $\circ$  self

#### Ancestor

- Selects all the nodes that are ancestors of the context node
- The first node on the axis is the parent of the context node, the second is its grandparent, and so on
- The last node on the axis is the root of the tree

#### Ancestor-or-self

- Selects the same nodes as the ancestor axis
- ... but starting with the context node (instead of  $\bullet$  . the parent of the context node)

#### Attribute

- $\bullet$ If the context node is an element node, then this axis selects all its attribute nodes: otherwise, it selects nothing (empty sequence)
- The attributes will not necessarily be in the  $\bullet$ order in which they appear in the document
- $\bullet$ Namespace nodes are not selected

#### Child

- Selects all the children of the context node in document order
- If the context node is other than a document or  $\bullet$ element node, then this axis selects nothing
- $\bullet$ The children of an element node do not include attribute or namespaces

#### Descendant

Selects all the children of the context node, and  $\bullet$ their children, and so on recursively in document order

#### Descendant-or-self

Selects the same nodes as the descendant axis, except that the first node selected is the context node

#### Following

- $\ddot{\phantom{0}}$ Selects all the nodes that appear after the context node in document order, excluding the descendants of the context node
- The following axis will never contain attributes or  $\bullet$ namespaces

#### Following-sibling

- Selects all the nodes that follow the context node in document order, and that are children of the same parent
- For document, attribute and namespace nodes, this axis is empty

#### Namespace

- If the context node is an element node, then  $\bullet$ this axis selects all the namespace nodes (or simply, namespaces) that are defined for that element; otherwise, it is empty
- $\bullet$ The namespaces will not necessarily be in the order in which they appear in the document

#### Parent

- Selects the parent of the context node node (i.e., a single node)
- If the context node node does not have a parent,  $\ddot{\phantom{0}}$ then the parent axis is empty

#### Precending

- Selects all the nodes that appear before the context node, excluding the ancestors of the context node node
- The preceding axis will never contain attributes or namespaces

#### Precending-sibling

- Selects all the nodes that precede the context node, and that are children of the same parent
- For document, attribute and namespace nodes,  $\bullet$ this axis is empty

#### Self

- Selects the context node node  $\bullet$
- This axis is always non-empty  $\bullet$
- Usually, this axis is used in a node-test in order to  $\bullet$ test whether the current node pass that node-test

## **Location Paths**

- XPath uses location paths to select nodes in a tree
- A location path is a series of location steps separated by the symbol /
- Each location step has the form

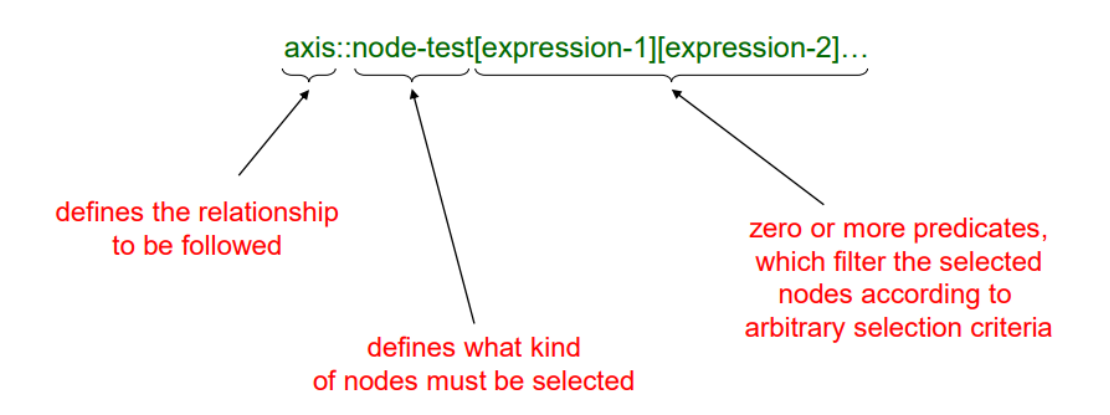

# **Node Test**

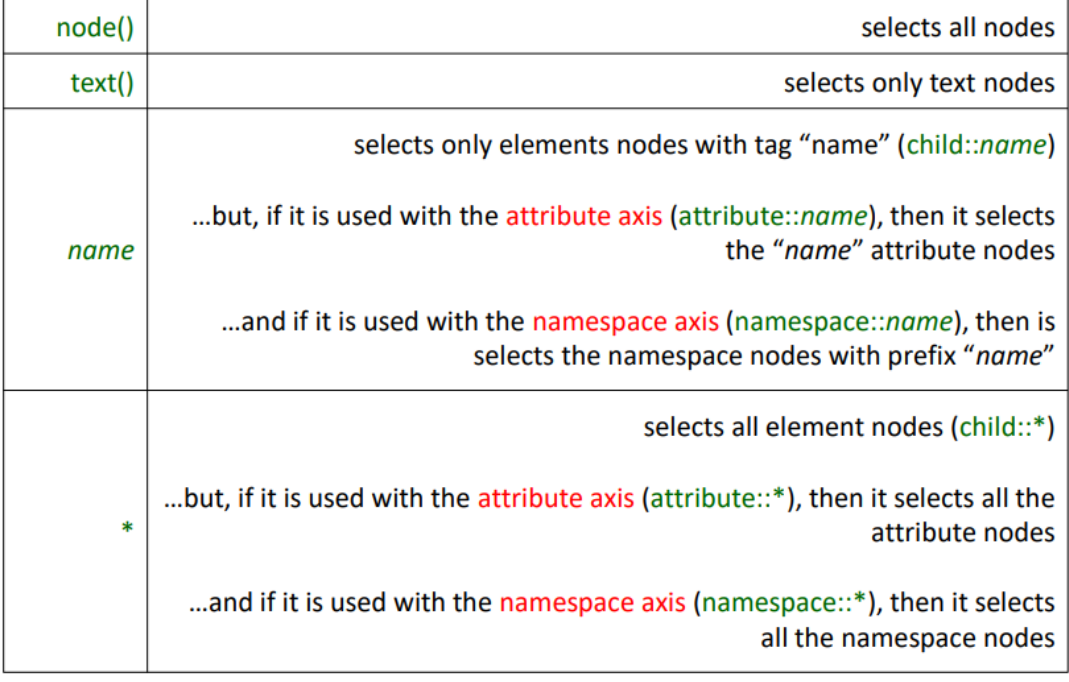

# **General XPath Expressions**

- Location Paths are central subset of XPath and return node-sets  $\bullet$
- General Xpath expressions can also return numbers, Booleans and strings
- Data-Types:  $\bullet$ 
	- Numbers
	- **Strings**
	- Booleans
	- Node-Sets

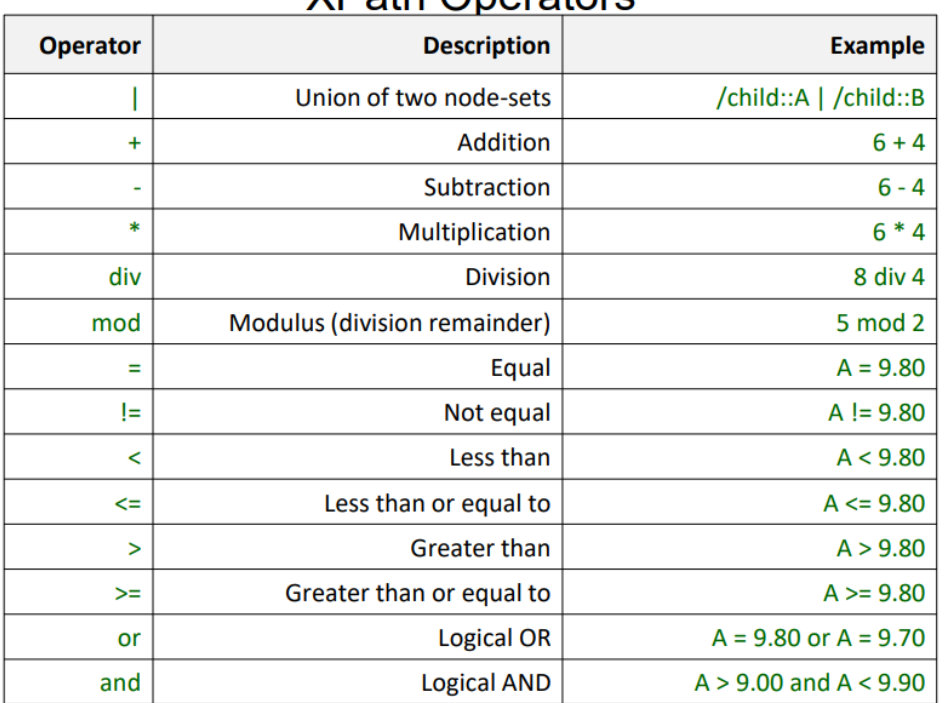

## **XPath Operators**

# **XPath Functions**

**Node-Set Functions**  $\bullet$ 

count(/descendant-or-self::node()/course)

**String Functions**  $\bullet$ 

starts-with("Richard","Ric")

**Boolean Functions** ۰

not(attribute::age!=42)

**Number Functions**  $\bullet$ 

floor(attribute::temperature)

# **Abbreviated Syntax**

- The most commonly used location steps can be in an abbreviated syntax  $\bullet$
- **Simplify XPath expressions**  $\bullet$

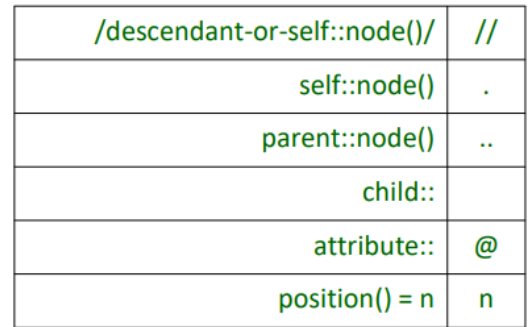

# **XPath in XSD**

- XSD uses XPath expressions in:
	- key elements
	- keyref elements
	- unique elements
- but only a subset of XPath is supported

## **Restricted XPath in xsd:selector**

- Only the child axis, and the descendant-or-self axis at the begin of a path, are allowed (with special syntax)
- Selects Elements (not attributes)
- · Legal: <xsd:selector xpath="employees/employee"/>  $\checkmark$ <xsd:selector xpath="employees/\*"/> <xsd:selector xpath=".//employee"/> <xsd:selector xpath="employees/employee | .//manager"/> ✓

### **Restricted XPath in xsd:selector**

- Only the child axis, and the descendant-or-self axis at the begin of a path, are allowed (with special syntax)
- Selects Elements (not attributes)
- Not legal:

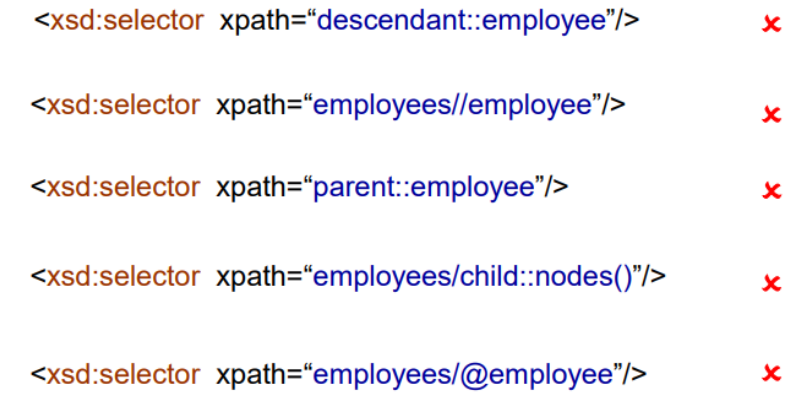

### What is XSLT?

- XSL = Extensible Stylesheet Language Family
- XSL = tools for styling XML documents (as CSS for HTML)
- **XSLT = XSL Transformations**  $\bullet$
- XSLT is used to transform a source XML document into a target  $\bullet$ **XML/HTML/text document**
- XSLT uses XPath for navigation  $\bullet$
- XSLT is a W3C recommendation  $\bullet$

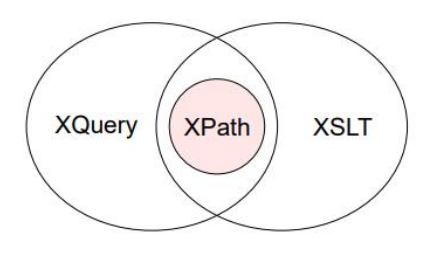

**How XSLT Works?** 

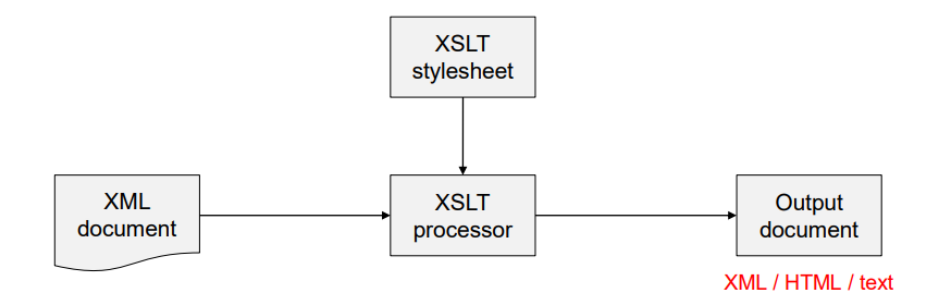

- Define a transformation with an XSLT document (which is an XML document)  $\bullet$
- Apply this transformation on an input document using an XSLT processor

### **Default Templates**

- XSLT defines default templates that are always present
- Default templates are as follows  $\bullet$ 
	- o For root and elements: apply templates for child elements
	- o For text elements: copy content to the output
	- o For attributes: copy value to the output
- To override the behaviour of a default template create a template for an element

<xsl:template match=" \* | / ">  $\le$ xsl:template match=" text()  $\mid \textcircled{a}^*$  "> <xsl:apply-templates select="\*"/> <xsl:value-of select="."/> </xsl:template> </xsl:template>

### **Priorities**

- Exactly one template is executed
- In case of more than one templates, a priority value decides which  $\bullet$ template is executed
- The XPath expression in the match attribute indicates the priority  $\bullet$
- More specific XPath expressions have higher priority  $\bullet$

# **What is XQuery?**

- XQuery is a language for querying XML data
- XQuery for XML is like SQL for relational databases
- XQuery is built on XPath expressions  $\bullet$
- As expected, XQuery is a W3C recommendation

### **XQuery vs. XPath**

- XPath is essentially a subset of XQuery
- XQuery has a number of features not supported by XPath
- XQuery can structure or sort query results (not just select elements  $\bullet$ and attributes)

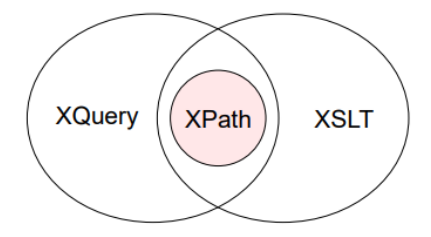

## **Processing XQueries**

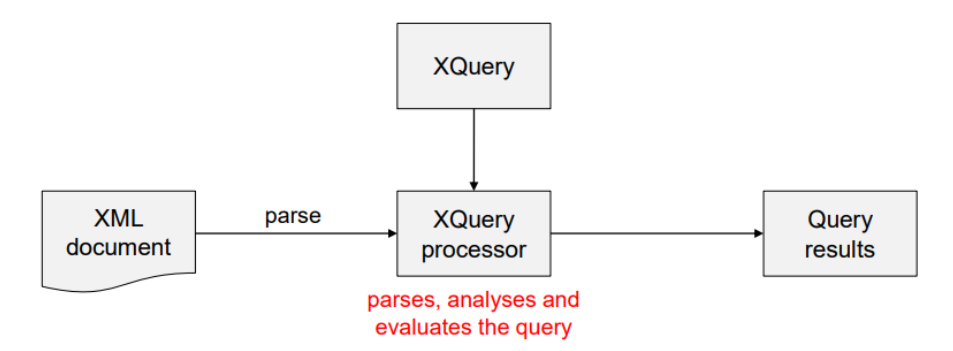

- Analysis phase: finds syntax errors and other static errors that do not depend on the input document
- $\bullet$ Evaluation phase: may raise dynamic errors (e.g., missing input document or division by zero)
- A number of implementations available http://www.w3.org/XML/Query  $\bullet$

### **FLWOR Expressions**

The main engine of XQuery is FLWOR expressions  $\bullet$ 

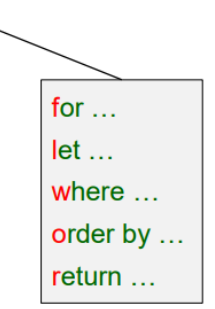

- **Pronounced "Flower Expressions"**  $\bullet$
- Generalize Select-From-Having-Where in SQL  $\bullet$

### **FLWOR Expressions: General Rules**

- for and let may be used many times in any order
- Only one where is allowed
- More than one sorting criteria can be specified

order by <expression> ascending, <expression> descending, ...

### **Element Constructors**

- An XQuery expression may construct a new XML element
- XML constructs can be used to create elements and attributes that appear in the query result
	- o Wrapping results in a new element
	- o Adding attributes to results
- A key difference compared to XPath

# **List Expressions**

- XQuery expressions manipulate lists of items
	- o Value lists: (1,2,3), ("a", "b")
	- o Results of XPath expressions
- Many operators are supported  $\bullet$ 
	- o Range expressions (e.g., "3 to 10")
	- o Concatenation using ","
	- o Set operators (union, intersect, except)
- Many functions are supported ٠
	- $\circ$  count, avg, max, min, sum, distinct-values, ...

# **Conditional Expressions**

XQuery supports general if-then-else expressions

for \$b in doc("books.xml")/bookstore/book return if  $(\$b/\@category = "children")$ then <child>{\$b} </child> else <adult> {\$b} </adult>

ATTENTION: else is required, but it can be just else ()

```
Joins
```

```
for $i in doc("order.xml")//item
let $n := doc("catalog.xml")//product[number = $i/@num]/name
return
   <item num = "{$i/@num}"
      name = " { $n}quantity = "\{\$\iomega\}quantity}"/>
```
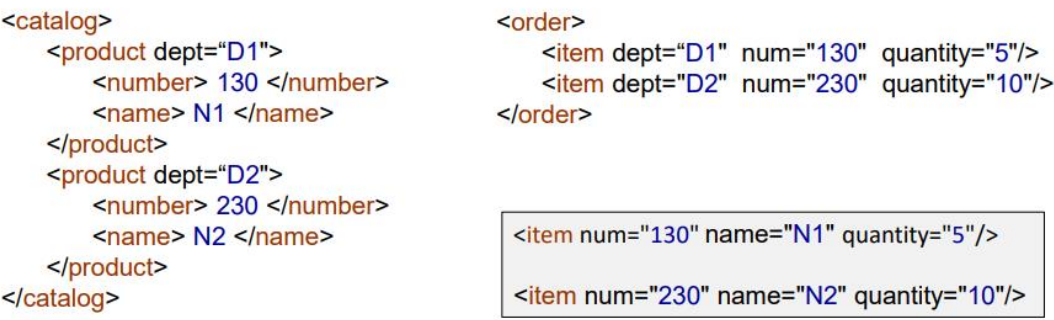

### **How XML Works**

- Strict rules regarding the syntax of XML documents allows for the  $\bullet$ development of XML parsers that can read documents
- Applications that need to understand an XML document will use a parser  $\bullet$

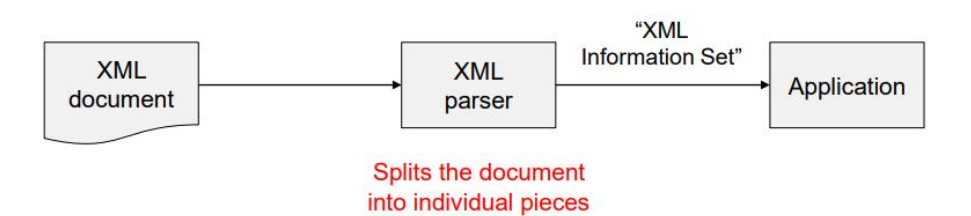

### **Event-Based Parsers**

- Report parsing events, such as the start and end of elements, directly to  $\cdot$ the application
- The application implements handlers to deal with the different events  $\bullet$

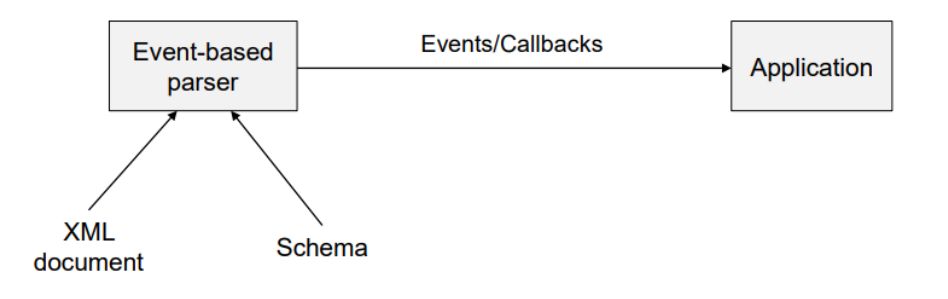

### **Tree-Based Parsers**

- Map an XML document into an internal tree structure stored in main  $\bullet$ memory
- The application navigates that tree  $\bullet$

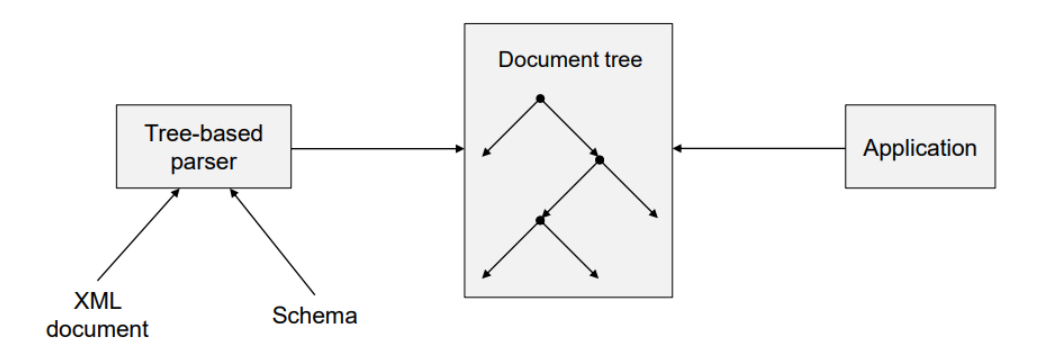

# Event-Based vs. Tree-Based Parsers

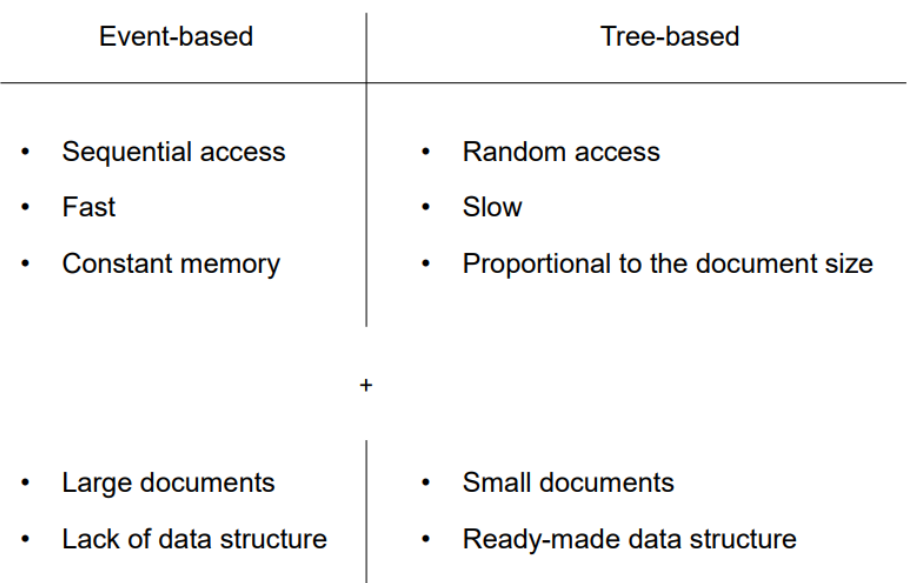

### **Standards for XML Parsers**

- SAX Simple API for XML (event-based) o "De facto" standard
- DOM Document Object Model (tree-based) o W3C standard

... APIs to read and interpret XML documents

## SAX - Simple API for XML

- An event-based API for reading XML documents
- No W3C standard, but a "de facto" standard very popular
- Free and open source http://www.saxproject.org
- Originally a Java-only API, but there are versions for several other programming languages (C++, Python, Perl, etc.)

**ATTENTION:** We focus on the Java version of the API

### Callbacks

SAX works through callbacks - we call the parser, it calls methods that we supply  $\bullet$ 

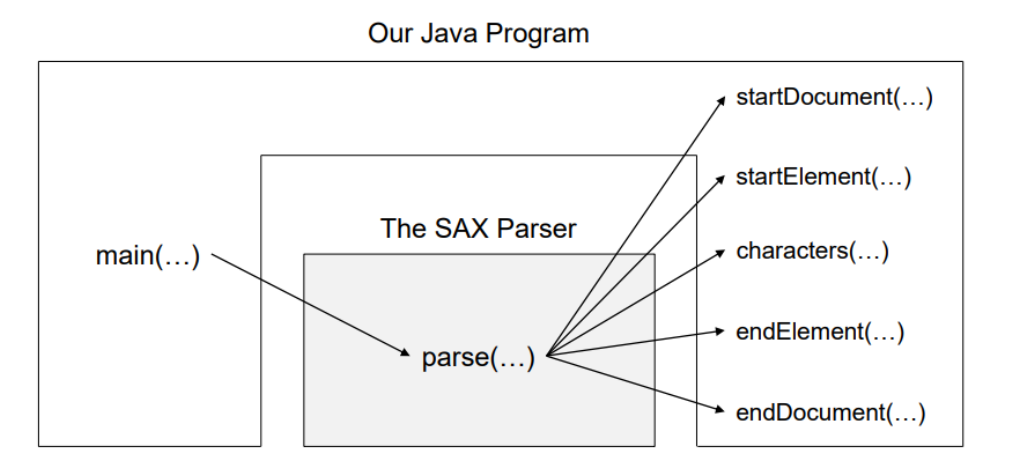

### **Callbacks**

- SAX works through callbacks we call the parser, it calls methods that we supply  $\bullet$
- $\bullet$ Callback functions are divided into four event handlers:

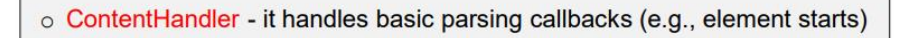

- o ErrorHandler it handles parsing errors
- o DTDHandler it handles notation and unparsed entity declarations
- o EntityResolver customized handling for external entities

the crucial event handlers

### **Class DefaultHandler**

- In package org.xml.sax.helpers
- Implements all the handlers mentioned before (ContentHandler, ErrorHandler, **DTDHandler, EntityResolver)**
- An adapter class it provides empty methods for every method declared in each of the four interfaces
- Extend it and override the methods that are important for the current application

### **Features**

- SAX uses features to control parser's behavior
- Each feature has an absolute URI as a name
- Features are either true or false

### **Some Features**

- http://xml.org/sax/features/validation
	- o Validate the document and report validity errors
	- o Default value is false
- http://xml.org/sax/features/namespaces
	- o The parser is namespace-aware
	- o Default value is true

see https://xerces.apache.org/xerces2-j/features.html

### **Set Feature**

public void setFeature(java.lang.String name, boolean value) throws SAXNotRecognizedException throws SAXNotSupportedException

- name the name of the feature (an absolute URI)
- value value of the feature (true or false)
- SAXNotRecognizedException if the feature cannot be assigned o Turn on validation in a non-validating parser
- SAXNotSupportedException if the feature cannot be activated
	- o Turn on validation (in a validating parser) when part of the document has been already parsed

### **DOM - Document Object Model**

- A tree-based API for reading and manipulating documents like XML and HTML
- A W3C standard
- The XML DOM is a standard for how to get, change, add or delete  $\ddot{\phantom{0}}$ **XML** elements

### **DOM Nodes and Trees**

All individual pieces of an XML document are represented as nodes of different types every element as an element node text in an element as a text node every attribute as an attribute node a comment as a comment node a document node denotes a document

- The whole XML document is seen as a tree of such nodes (node-tree)  $\bullet$
- All nodes can be accessed through the node-tree
- Nodes can be modified/deleted, and new elements can be created  $\bullet$

### **Relationships Among Nodes**

- The terms parent, child and sibling are describing the relationships  $\bullet$ among nodes
- In a node-tree:
	- o Every node has exactly one parent (except the root of the tree)
	- o A node can have an unbounded number of children
	- o A leaf node has no children
	- o Siblings have the same parent

### **XML DOM Parser**

- A parser converts the document into an XML DOM object that can be accessed with Java
- XML DOM describes methods to traverse node-tree, access, insert and delete nodes

## The Node Interface

- The primary datatype of the entire DOM
- It represents a single node in the node-tree  $\bullet$
- $\bullet$ It is the base interface for all the other (more specific) node types (Document, Element, Attribute, etc.)

### Subinterfaces of Node

- There is a separate interface for each node type that might occur in an  $\bullet$ **XML** document
- All node types inherit from Node
- Some important subinterfaces of Node:  $\bullet$ 
	- o Document the document
	- o Element an element
	- $\circ$  Attr an attribute of an element
	- o Text textual content

HashMap<String, HashMap> selects = new HashMap<String, HashMap>();

```
for(Map.Entry<String, HashMap> entry: selects.entrySet()) {
  String key = entry.getKey();
  HashMap value = entry.getValue();
 // do what you have to do here
 // In your case, another loop.
```

```
\mathcal{E}
```